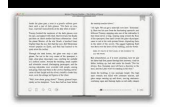

# COMPUTER CARE LAPTOP REPAIR WORKBOOK

#### **computer care laptop repair pdf**

'Rajput Computer Care' is providing Sale and Repair services in Indore to remove all the problems related to your computer, Laptop and Printer. Home-based service without any extra charges. and Provide maintenance and sale services for Attendance Machine and CCTV Camera's Services also.

#### **Rajput Computer Care | Computer & Laptop Repair Service**

Computer Care's Laptop Repair Workbook: The 300 Cases of Classic Notebook Computers Troubleshooting and Repair [Ashok Liu] on Amazon.com. \*FREE\* shipping on qualifying offers. This is a practical reference book which uses simple testing methods to confirm if a laptop's failure is software or hardware-related.

#### **Computer Care's Laptop Repair Workbook: The 300 Cases of**

The Ultimate Computer Repair Guide Hardware that is not part of the system unit is sometimes called a peripheral device or device. The motherboard is the most important part of a computer. Every other computer part connects to the motherboard. If the motherboard does not work, none of the other parts will either.

#### **The Ultimate Computer Repair Guide - - St0rage.org**

information-literacy-essential-michael-b-18626581.pdf Title Computer Care's Laptop Repair Workbook: The 300 Cases of Classic Notebook Computers Troubleshooting and Repair

#### **Computer Care's Laptop Repair Workbook: The 300 Cases of**

Computer Care and Maintenance Tips; Computer Care and Maintenance Tips. Related Book. Computers For Seniors For Dummies, 5th Edition. By Nancy C. Muir . ... Protect your laptop from damage: If you have a laptop invest in a good case for your laptop to protect it from damage when travelling. Also, get a screen protector, which is a thin sheet of ...

#### **Computer Care and Maintenance Tips - dummies**

Desktop Computer Laptop Computer I leave Desktops on 24/7/365. About the only time they are shut down is power outage or cleaning. Turn off monitors and older printers. I turn off Laptop Computers when I am done with them or when I go to bed.

#### **Computer Maintenance & Repair - YCARES Home**

Computer Reclamation PC repair guidelines 25 Floppy drive testing guidelines 26 Hard drive testing guidelines 27 Monitor testing guidelines 28 Keyboard testing guidelines 29 What exactly is a network 30 ... A Guidebook in PC Hardware, Maintenance and Repair William Lloyd, Instructor ...

#### **A GUIDEBOOK IN PC HARDWARE, MAINTENANCE AND REPAIR ENT 284**

Use your laptop in ideal conditions. When using your laptop, try to recreate the best possible conditions by doing the following: Make sure your hands are clean before using your laptop. Place your laptop on a clean, dust-free surface. Make sure the laptop is well-ventilated by ensuring that the vents are clear of obstructions.

#### **How to Take Good Care of Your Laptop Computer - wikiHow**

Download a free printable Computer Repair Invoice Template for your computer repair business, which separate space for parts and hourly labour charges. Download a free printable Computer Repair Invoice Template for your computer repair business, which separate space for parts and hourly labour charges. ... We recommend you to send a PDF version ...

#### **Computer Repair Invoice | Free Template for Excel**

computer repair services middletown new york orange county hudson valley ny desktops laptops apple macintosh macbooks imac microsoft windows cracked screen solutions virus's orange county data recovered ... Then I discovered Computer Repair World and Michael Catroppo. ... He has helped me with my personal computer as well as my employers ...

#### **Computer Repair Services Middletown new york - 630 route**

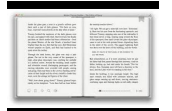

69 reviews of SpeedGeek Computer Care "Highly recommend SpeedGeek! Yoav and Ouria are my "remote hands" for a NY office I manage from Virginia. ... Simple, right? HP didn't know what type of screws their own laptop needed, the computer repair shops that I called weren't helpful, the hardware stores didn't have the proper sized screws, and ...

## **SpeedGeek Computer Care - 69 Reviews - Yelp**

iv FIXING YOUR COMPUTER ABSOLUTE BEGINNER'S GUIDE Table of Contents ... you can repair a PC all by yourself. This makes repairing a computer a lot different from publishing a book. Oh, sure, I wrote this book all by myself, but the finished product you're reading now was a group

### **Fixing Your Computer - pearsoncmg.com**

Using your laptop with the AC adapter plugged into an electrical outlet willovercharge the battery. Overcharging decreases the life of the battery. Eventually the battery will be unable to hold a charge and will require a replacement.

### **Student Guide for Personal Computer Maintenance**

COMPUTER REPAIR For Dr. Ritz OTED785 By Frank B. Tatum Patrick Henry Community College November 15, 2001 . Frank B. Tatum----Teletechnet @ PHCC OTED 785 Page 2 of 27 Table of Contents ... Computer repair is a demanding occupation that one can reap excellent benefits from. If

### **COMPUTER REPAIR For Dr. Ritz OTED785 By November 15, 2001**

iv Troubleshooting and Maintenance Guide Repairing Software Problems .....21 Software Repair Overview.....21